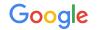

# History-Based Latency Prober Tuning

Jeff Borwey (jborwey@google.com) March 15, 2022

sre.google • twitter.com/googlesre

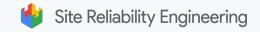

# Monitoring 101: Probers!

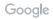

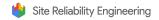

#### What are Probers

- Fixed workload
- Executed with a regular cadence
- Without knowledge of internals

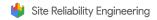

# **Prober Design Decisions**

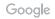

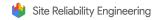

# Key Design Decisions

- 1. What code paths should be exercised?
- 2. How frequently should it be run?
  - a. Cost/Detection Latency trade off
- 3. How do you alert on this signal?
  - a. What is an acceptable latency?
    - i. Does this change over time?
    - ii. Does this change per environment?
  - b. How do we control false-positive rate?

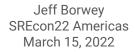

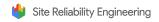

## How is it done in practice?

- 1. Identify an area of the system with low visibility
  - a. New feature
  - b. Reoccuring source of regressions/outages
- 2. Craft a specific workload that exercises the relevant code paths
- 3. Throw it into your framework of choice
- 4. Use "domain expertise" to pick a threshold
- 5. Get paged too much...
- 6. Increase the threshold

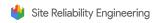

# Now scale that to 100's of environments

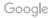

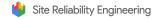

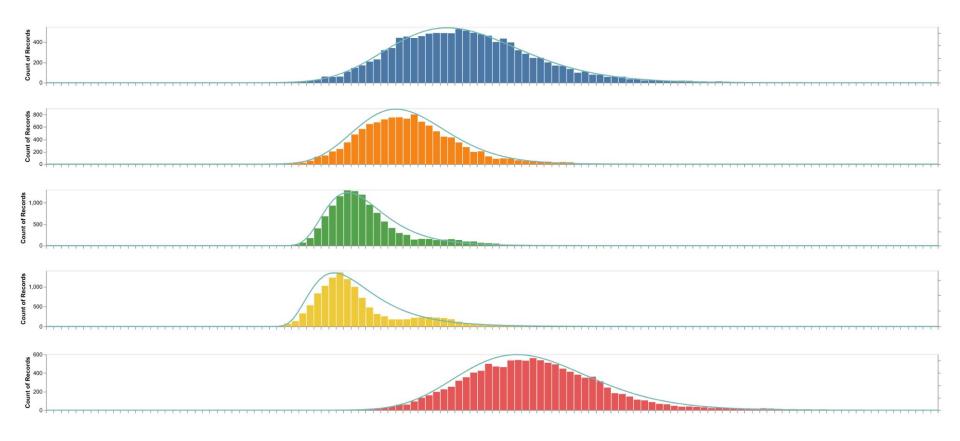

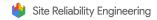

# Better Probing Through History!

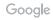

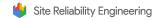

# A Better Solution: Look to History!

Alerting thresholds via **outlier detection**:

- Model historical performance
- Derive threshold for Out-Of-Distribution samples
- Adjust windowing
- Backtest!

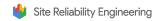

#### Parametric approach

- Model latency distribution per environment
- Pick a high percentile of the distribution (99.5%, 99.95%, etc)
- Log-normal often works well for latencies
- Requires trimming outliers before fitting

$$log(X - l) \sim N(\mu, \sigma^2)$$
  
X~Lognormal( $\mu, \sigma^2, l$ )

 $\boldsymbol{\mu}$  is the mean,  $\boldsymbol{\sigma^2}$  is the variance,  $\boldsymbol{\mathsf{I}}$  is the location offset

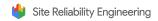

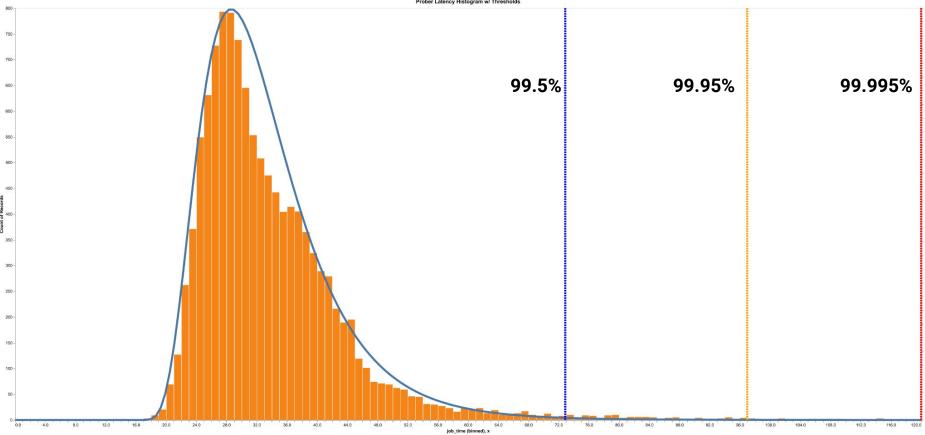

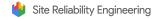

#### Non-parametric approach

- Compute Interquartile Range (IQR) (75%-25%)
- Compute **skewness** using **medcouple (MC)**
- Skew-adjusted box-plot [1]

$$threshold = Q_3 + 1.5 * e^{A * MC} * IQR$$

**Q**<sub>3</sub> is the 75%, **A** is a tuneable parameter

[1] Hubert, M.; Vandervieren, E. (2008). "An adjusted boxplot for skewed distribution". *Computational Statistics and Data Analysis*. **52** (12): 5186–5201.

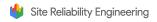

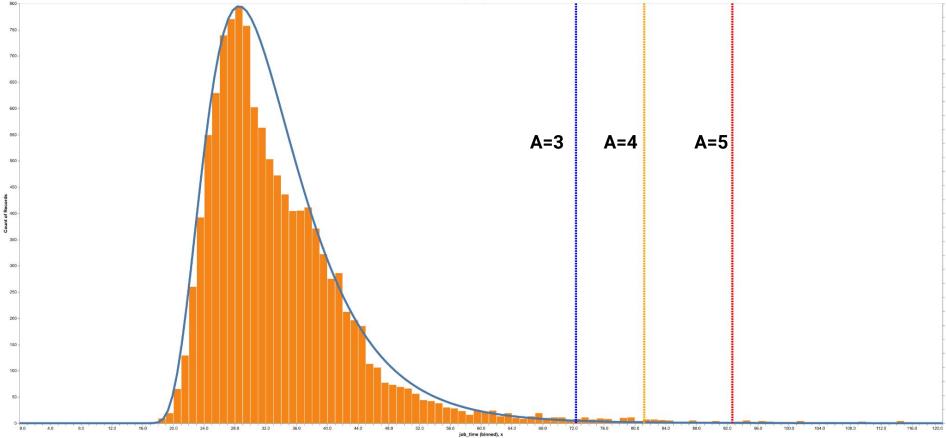

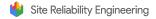

# From Samples To Alerts

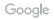

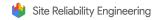

# Windowing

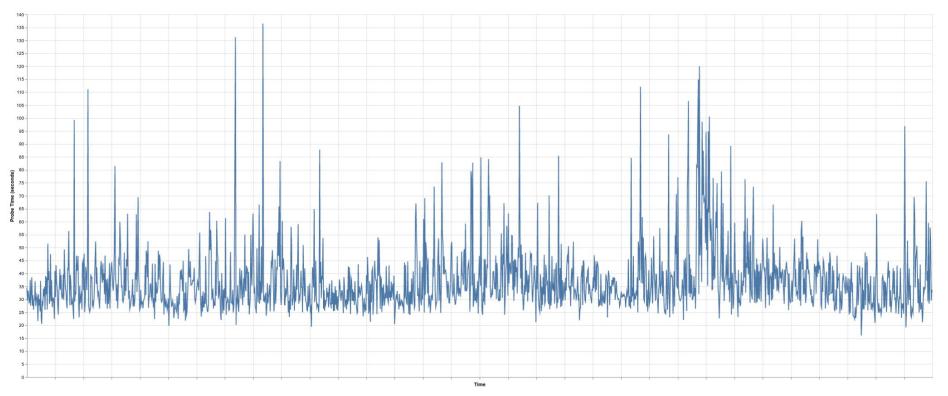

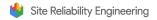

# Windowing (Average)

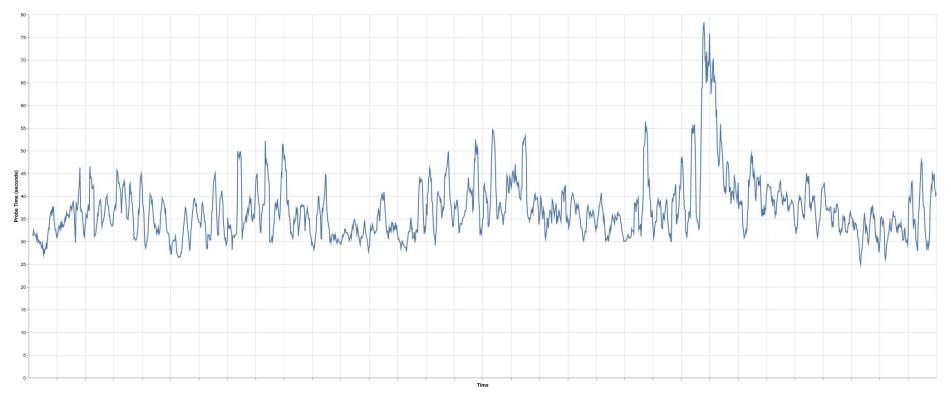

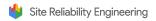

# Windowing (Median)

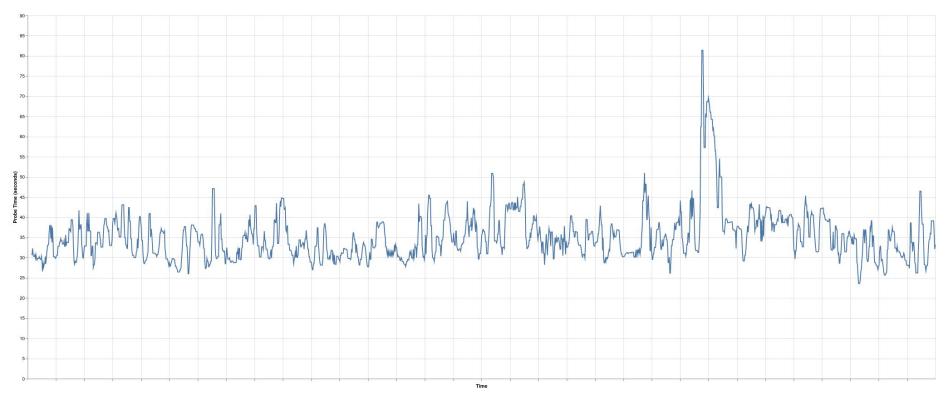

Google

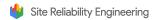

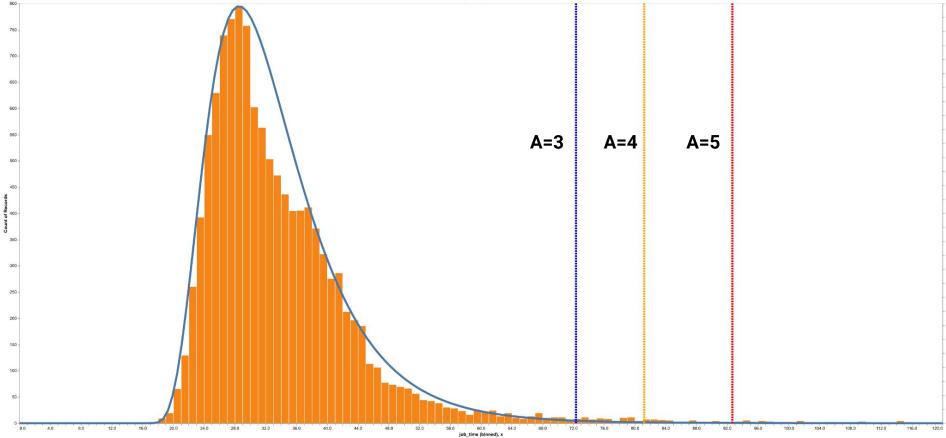

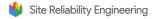

## An Alert?

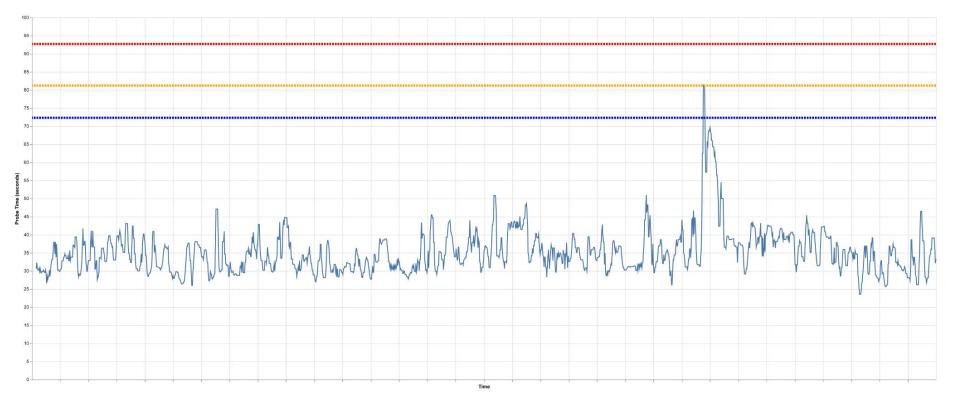

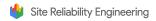

#### Another Example

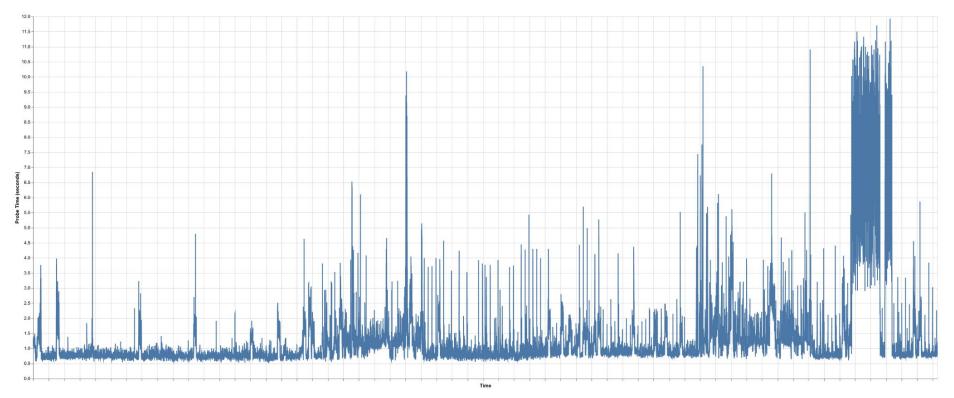

Google

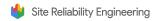

#### Another Example

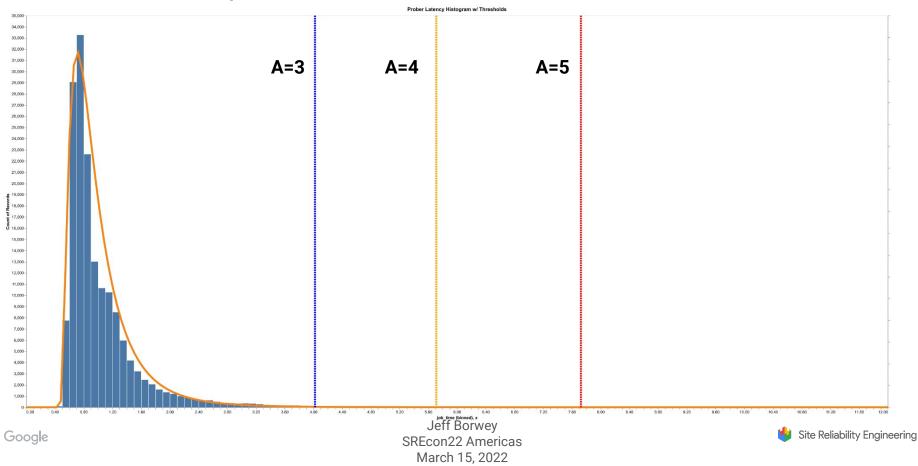

## An Alert!

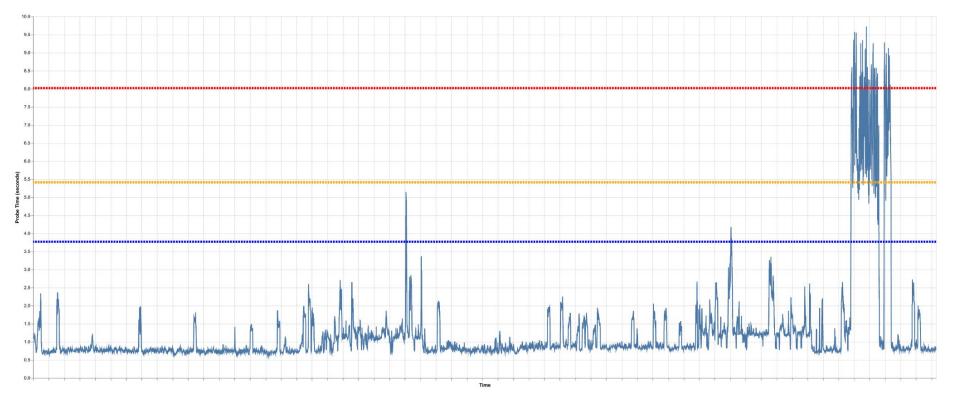

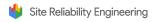

## An Alert!

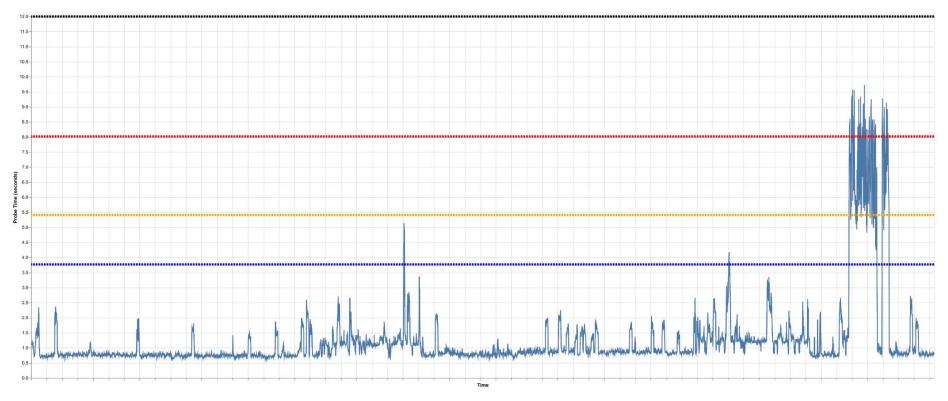

Google

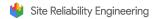

# Conclusions

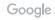

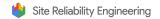

## Conclusions

- Not all environments are the same!
- Probers shouldn't be pets
- Using simple statistical techniques lets us:
  - Get more out of our existing probers
  - Eliminate toil
  - Still provide knobs for tuning

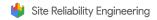